## Year One Prostart Chapter 6 Test

Thank you very much for downloading Year One Prostart
Chapter 6 Test. As you may know, people have search numerous
times for their favorite books like this Year One Prostart
Chapter 6 Test, but end up in harmful downloads.
Rather than enjoying a good book with a cup of tea in the
afternoon, instead they juggled with some harmful virus
inside their computer.

Year One Prostart Chapter 6 Test is available in our digital library an online access to it is set as public so you can get it instantly.

Our book servers spans in multiple locations, allowing you to get the most less latency time to download any of our books like this one.

Merely said, the Year One Prostart Chapter 6 Test is universally compatible with any devices to read

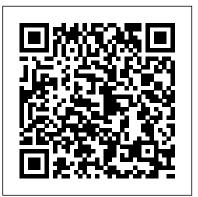

The Executive Budget for the Territory of Guam Jones & Bartlett Publishers
Creating and Sharing Maps and Data using
ArcGIS Pro Key Features Leverage the power of ArcGIS to build beautiful 2D and 3D maps.
Work with ArcGIS to analyze and process data.
Extend the power of ArcGIS to ArcGIS Online to create and edit content. Book Description
ArcGIS is Esri's catalog of GIS applications with powerful tools for visualizing,
maintaining, and analyzing data. ArcGIS
makes use of the modern ribbon interface and
64-bit processing to increase the speed and
efficiency of using GIS. It allows users to create amazing maps in both 2D and 3D

quickly and easily. If you want to gain a thorough understanding of the various data formats that can be used in ArcGIS Pro and shared via ArcGIS Online, then this book is for you. Beginning with a refresher on ArcGIS Pro and how to work with projects, this book will quickly take you through recipes about using various data formats supported by the tool. You will learn the limits of each format, such as Shapefiles, Geodatabase, and CAD files, and learn how to link tables from outside sources to existing GIS data to expand the amount of data that can be used in ArcGIS. You'll learn methods for editing 2D and 3D data using ArcGIS Pro and how topology can be used to ensure data integrity. Lastly the book will show you how data and maps can be shared via ArcGIS Online and used with web and mobile applications. What you will learn Edit data using standard tools and topology Convert and link data together using joins and relates Create and share data using Projections and Coordinate Systems Access and collect data in the field using ArcGIS Collector Perform proximity

analysis and map clusters with hotspot analysis Use the 3D Analyst Extension and perform advanced 3D analysis Share maps and data using ArcGIS Online via web and mobile apps Who this book is for GIS developers who are comfortable using ArcGIS, and are looking to increase their capabilities and skills, will find this book useful.

Foundations of Restaurant Management and Culinary Arts McGraw Hill Professional

The fourth edition of this work provides a readable, tutorial based introduction to the subject of computer hardware for undergraduate computer scientists and engineers and includes a companion website to give lecturers additional notes.

Adobe Audition CC Classroom in a Book McGraw Hill Professional

Cook It Outdoors, first published in 1941, is

a classic guide to preparing, cooking, and serving delicious food from the grill and kitchen of legendary chef James Beard (1903-1985). From drinks (mint juleps, Tom Collins, zombies, etc.), salads, soups, grilled meats and vegetables, breads, and desserts, Beard provides a complete range of original recipes sure to please every taste. Cook It Outdoors includes a dozen different hamburger recipes; a range of many easily prepared, flavorful barbecue sauces and salad dressings; and how to choose and cook meats including beef, chicken, pork, lamb, and fish, plus the more exotic cuts such as pheasant, goose, partridge, quail, and venison. As the original dust-jacket stated: Cook It Outdoors "is a man's book written by a man who understands not only the healthy outdoor eating and cooking habits, but who is an expert at the subtle nuances of tricky

Supplement to the General Statutes of the Commonwealth of

flavoring as well."

Massachusetts Becoming a
Foodservice ProfessionalSchool-towork training program textbook for
high school students interested in
food service careers. Includes
profiles of significant members of
the food service industry.ProStart
School-to-work training program
textbook for high school students
interested in food service careers.
Includes profiles of significant
members of the food service
industry.

James Beard's American Cookery No Starch Press

The fastest, easiest, most comprehensive way to learn Adobe Audition CC Classroom in a Book®, the best-selling series of hands-on so ware training workbooks, offers what no other book or training program does — an official training series from Adobe, developed with the support of Adobe product experts. Adobe Audition CC Classroom in a Book contains 17 lessons that cover the basics and beyond, providing countless tips and techniques to help you become more productive with the program. You can follow the book from start to finish or choose only those lessons that interest you. Purchasing this book includes valuable online extras. Follow the instructions in the book 's

- " Getting Started " section to unlock access to:
- Downloadable lesson files you need to work through the projects in the book Web Edition containing the complete text of the book, interactive quizzes, videos that walk you through the lessons step by step, and updated material covering new feature releases from Adobe What you need to use this book: Adobe Audition CC software, for either Windows or macOS. (Software not included.) Note: Classroom in a Book does not replace the documentation, support, updates, or any other benefits of being a registered owner of Adobe Audition CC software.

Code of Federal Regulations John Wiley & Sons Producing your own music on today's sophisticated computer software is no longer limited to playing instruments and arranging them. To create the best possible musical experience, from initial idea to finished CD, you also need to be an expert in sound engineering and mastering. This easy-to-read, practical book will improve your arranging, mixing, and mastering skills by showing you how to take full advantage of the powerful features in Cubase SX/SL. In addition to a basic introduction in sound engineering, you'll learn an astounding array of prolevel tips and tricks that will help you make bettersounding music. Furthermore, the enclosed CD-ROM includes audio examples and Cubase example Projects to help enhance the learning experience. Book jacket.

The Institute Tie Createspace Independent Publishing Platform

A comprehensive tutorial and reference for Quattro Pro, this useful guide presents an overview of worksheet development techniques and provides extensive coverage of the powerful graphics capabilities of Quattro Pro. Includes Quick Start lessons and a tear-out command chart.

ProStart Que Publishing

This is a comprehensive reference work covering Joe Namath 's entire professional football career, following it season by season and game by game. After a lengthy opening chapter discussing Namath 's college career and his enormous impact on professional football after turning pro in 1965, the book proceeds to chronicle every game of his pro career. Chapter 6 documents Super Bowl III while the concluding chapter sizes up Namath 's career and addresses the debate over his Hall of Fame status.

Wisconsin Riffs Routledge

An extensive, upbeat compilation of Wisconsin's jazz musicians Although New York City, Los Angeles, and Chicago are often considered the epicenters of American jazz, this extensive, upbeat compilation of jazz musician biographies details Wisconsin's rich association the genre since its the inception of the genre in the early 1900s. Iconic musicians Bunny Berigan, Woody Herman, Les Paul, and Al Jarreau all

hailed from Wisconsin, as have many other influential players, composers, and teachers. Wisconsin Riffs features these musicians side-byside—from the world-renowned to obscure regional artists—to portray a comprehensive history of jazz in Wisconsin. Through meticulous research and more than a hundred interviews. author Kurt Dietrich has assembled a group of musicians who represent a wide range of backgrounds, ages, stylistic schools, and experiences—from leaders of swing-era big bands to legendary Wisconsin Conservatory instructors to today 's up-and-coming practitioners of contemporary jazz and jazz rock. For aspiring musicians, jazz enthusiasts, and fans of Wisconsin culture alike, Wisconsin Riffs presents a compelling, complex, and multi-layered concoction—just like jazz itself.

Introducing Public Administration Pearson College Division

Published in conjunction with the new release of Paint ShopPro, this book walks readers through image-editing fundamentals aswell as more advanced graphics and animation tools Shows photography and animation hobbyists how to createquality, professional-looking graphics Discusses painting, spraying, retouching photos, addingartistic effects, layering, masking layers, adjusting color,moving, reshaping, copying, and printing images Also examines how to create Web images and animated graphicswith Jasc's Animation Shop Author has written more than a dozen technology books

Foundations of Restaurant Management and Culinary Arts Grub Street Publishers
Updated in its 8th edition, Introducing Public
Administration provides readers with a solid, conceptual foundation in public administration, and contains the latest information on important trends in the discipline. Known for their lively and witty writing style, Shafritz, Russell, and Borick cover the most important issues in public administration using examples from various disciplines and modern culture. This approach captivates readers and encourages them to think critically about the nature of public administration today.

Performance Sailing and Racing Voracious
"A core credential topic of the NRAEF certificate program"--Cover.

**Executive Housekeeping Today** Adobe Press Tom Stobarts award-winning Herbs Spices and Flavourings has long been recognized as the authoritative work on the subject. It is a truly amazing source of information covering, alphabetically, over 400 different herbs, spices, and flavorings found throughout the world and based on the extensive notes he made on his travels in 70 countries. Each entry carries detailed descriptions of the origin, history, magical, medicinal, scientific and culinary uses, together with a thorough assessment of tastes and effects of cooking, freezing and pickling. The author assigns the scientific, botanical, native and popular names for given plants and ingredients making exact identification easy and clearing up any confusions which may exist on differing countries names and usages. No other work in print has ever covered with such exhausting precision this important subject making this work of reference essential for all cooks, gardeners and horticulturists.

Internal Revenue Bulletin McFarland The classic, must-have American cookbook from one of our greatest authorities on food. James Beard was the "dean of American cookery" (New York Times), and he put practically everything he learned about cooking into this single magnificent--now classic--cookbook, JAMES BEARD'S AMERICAN COOKERY includes more than fifteen hundred of his favorite and most successful recipes, as well as advice on dozens of cooking questions, from choosing meats and vegetables to preserving fruit and making real cheeseburgers. A celebration of the roots of cooking in the American style, this repackaged edition features the original text and color illustrations, and a new foreword by Tom Colicchio. Like Mastering the Art of French Cooking and The Joy of Cooking, it is

a standard reference no kitchen is complete without.

Practical Binary Analysis Amsco Music Malware analysis is big business, and attacks can cost a company dearly. When malware breaches your defenses, you need to act quickly to cure current infections and prevent future ones from occurring. For those who want to stay ahead of the latest malware, Practical Malware Analysis will teach you the tools and techniques used by professional analysts. With this book as your guide, you'll be able to safely analyze, debug, and disassemble any malicious software that comes your way. You'll learn how to: - Set up a safe virtual environment to analyze malware — Quickly extract network signatures and host-based indicators - Use key analysis tools like IDA Pro, OllyDbg, and WinDbg - Overcome malware tricks like obfuscation, antidisassembly, anti-debugging, and anti-virtual machine techniques - Use your newfound knowledge of Windows internals for malware analysis - Develop a methodology for unpacking malware and get practical experience with five of the most popular packers - Analyze special cases of malware with shellcode, C++, and 64-bit code Hands-on labs throughout the book challenge you to practice and synthesize your skills as you dissect real malware samples, and pages of detailed dissections offer an over-the-shoulder look at how the pros do it. You'll learn how to crack open malware to see how it really works, determine what damage it has done, thoroughly clean your network, and ensure that the malware never comes back. Malware analysis is a catand-mouse game with rules that are constantly changing, so make sure you have the fundamentals. Whether you're tasked with securing one network or a thousand networks, or you're making a living as a malware analyst, you'll find what you need to succeed in Practical Malware Analysis.

Principles of Computer Hardware Prentice Hall

Industry-driven curriculum that launches students into their restaurant and foodservice career! Curriculum of the ProStart(R) program offered by the National Restaurant Association. The National Restaurant Association and Pearson have partnered to

bring educators the most comprehensive curriculum developed by industry and academic experts.

Routledge

Special edition of the Federal Register, containing a codification of documents of general applicability and future effect ... with ancillaries.

Bioinformatics: Sequence Alignment and

Markov Models Wisconsin Historical Society

Covers connecting to the Internet, maintenance,

applications, and multimedia features.

Bitter Harvest No Starch Press

First Published in 2000. Routledge is an imprint of

Taylor & Francis, an informa company.

The Budget of the United States Government

Prentice Hall

Industry-driven curriculum that launches students into their restaurant and foodservice career!
Curriculum of the ProStart(R) program offered by the National Restaurant Association. The National Restaurant Association and Pearson have partnered to bring educators the most comprehensive curriculum developed by industry and academic experts.